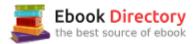

# The book was found

# Fundamentals Of Law Office Management

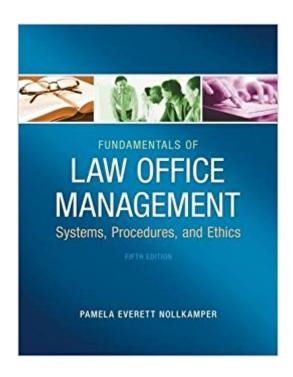

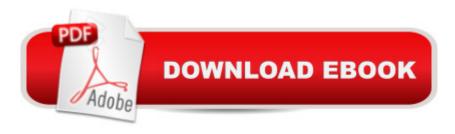

## **Synopsis**

FUNDAMENTALS OF LAW OFFICE MANAGEMENT, Fifth Edition delivers the skills and knowledge you need to keep a law office running smoothly. In addition to an overview of the legal industry and the many roles paralegals play, the book takes an in-depth look at how legal environments differ from other businesses, including the ethical issues you may face. Discussions on law-specific office functions, such as managing the client funds account, timekeeping, docketing, and maintaining a law library help you understand the scope of a legal practice, while chapters on technology, client relations, and billing reveal the business side. Practical and skills-focused, FUNDAMENTALS OF LAW OFFICE MANAGEMENT, Fifth Editiont provides ample, in-text learning features, such as key words, ethics alerts, side bars, tech tips, and the latest Web references, along with supplemental, online tools for hands-on practice.

## **Book Information**

Paperback: 608 pages

Publisher: Delmar Cengage Learning; 5 edition (February 21, 2013)

Language: English

ISBN-10: 1133280846

ISBN-13: 978-1133280842

Product Dimensions: 10.7 x 8.5 x 0.9 inches

Shipping Weight: 2.6 pounds (View shipping rates and policies)

Average Customer Review: 4.3 out of 5 stars 14 customer reviews

Best Sellers Rank: #43,935 in Books (See Top 100 in Books) #14 in Books > Law > Legal Education > Legal Profession #16 in Books > Law > Law Practice > Paralegals & Paralegalism

#443 in Books > Textbooks > Law

### Customer Reviews

The Legal Marketplace.
The Legal Team.
Personnel Relations.
The Attorney-Client Relationship.
Legal Assistant Ethics and Client Relations.
Legal Fees.
Timekeeping.
Billing and Financial Management.
Managing the Clients' Funds Account.
Technology in the Law Office.
Law Office Systems.
Docket Control Systems.
Records and File Management.
Law Library Organization and Management.
Glossary.

Pamela Everett Nollkamper has been teaching paralegals since 1979 in various colleges in the southern California area. In addition, she developed curriculum for paralegal programs and served

on numerous Legal Assistant Advisory Committees. She has authored multiple textbooks and articles.

great book thanks you

There is alot of highlighter throughout this book

Shorter chapters please!

It had very good information and it was very helpful. I would recommend this book. I needed it for a class

It's good fast service.

Was in great shape!

Book has good information in it.

Easy to read, concise and filled with the basics.

### Download to continue reading...

Your Office: Microsoft Office 2016 Volume 1 (Your Office for Office 2016 Series) How to Start a Family Office: Blueprints for setting up your single family office (Family Office Club Book Series 3) Your Office: Microsoft Access 2016 Comprehensive (Your Office for Office 2016 Series) Your Office: Microsoft Excel 2016 Comprehensive (Your Office for Office 2016 Series) Law, Liability, and Ethics for Medical Office Professionals (Law, Liability, and Ethics Fior Medical Office Professionals) Law Office on a Laptop, Second Edition: How to Set Up Your Own Successful Mobile Law Office Technology in the Law Office, Second Edition (Technology in the Law Office, Second Edition) Illustrated Microsoft Office 365 & Office 2016: Fundamentals Illustrated Microsoft Office 365 & Office 2016: Fundamentals of Law Office Management Marketing the Law Firm: Business Development Techniques (Law Office Management Series) The Electronic Health Record for the Physicianâ ™s Office: For Simchart for the Medical Office, 2e 5 SECRETS OF HEALTHY LIFE IN THE OFFICE: Easy Way to Be Healthy and More Productive Working at Home or at the Office Microsoft Office 365 Home and Business | iPhone Microsoft Office

365, Excel, Word, PowerPoint, OneNote, Outlook, Access, Project, Visio.: Desktop And iPhone Using Full Course Single Family Office: Creating, Operating & Managing Investments of a Single Family Office The Single Family Office: Creating, Operating & Managing Investments of a Single Family Office Exploring Microsoft Office Excel 2016 Comprehensive (Exploring for Office 2016 Series) Exploring Microsoft Office Access 2016 Comprehensive (Exploring for Office 2016 Series) Enhanced Microsoft Office 2013: Introductory (Microsoft Office 2013 Enhanced Editions) Shelly Cashman Series Microsoft Office 365 & Office 2016: Advanced

Contact Us

DMCA

Privacy

FAQ & Help